#### **IDE tool bar should contain shortcut for "Stop debugging" command.**

*11/19/2013 01:01 PM - Zbigniew Rebacz*

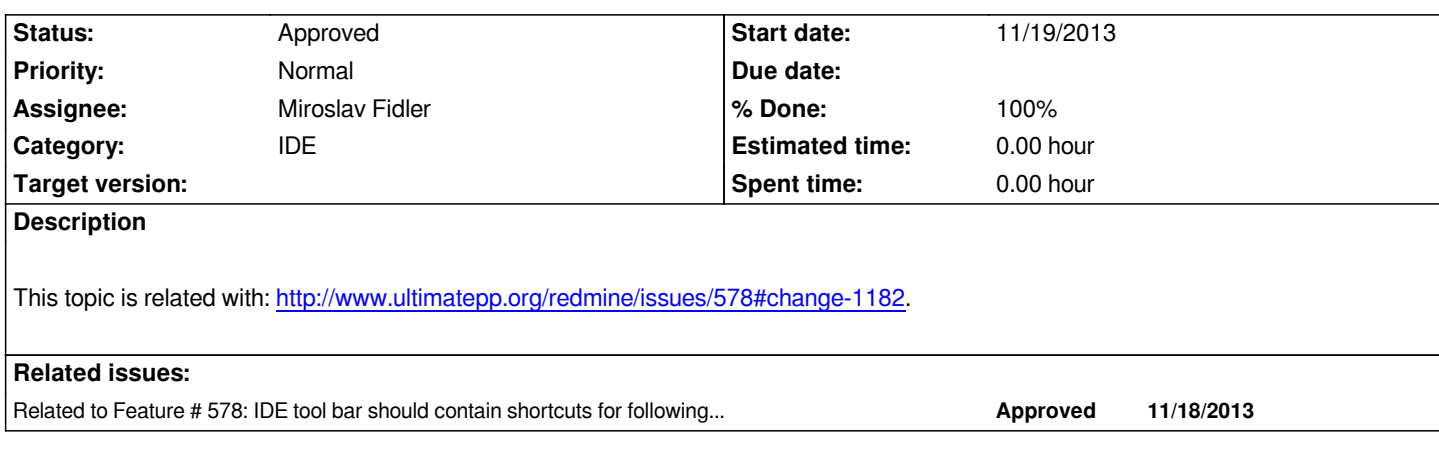

# **History**

# **#1 - 11/19/2013 01:11 PM - Zbigniew Rebacz**

*- Status changed from New to Patch ready*

## **#2 - 11/19/2013 01:25 PM - Zbigniew Rebacz**

*- File deleted (Debuggers.iml)*

#### **#3 - 11/19/2013 01:25 PM - Zbigniew Rebacz**

*- File Debuggers.iml added*

### **#4 - 12/18/2013 07:34 PM - Miroslav Fidler**

*- Status changed from Patch ready to Approved*

## **Files**

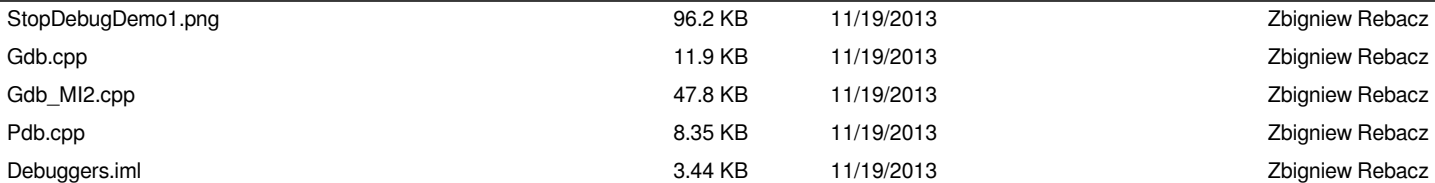